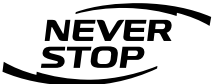

**FUJIFILM GROUP** 

# 肌の弾力性を改善する成分「ナノテトラヒドロピペリン」新開発 毛穴の収縮を担う立毛筋の機能低下が 肌の弾力性低下の一因であることを解明

## 立毛筋を3次元で可視化することに成功

2020年7月2日

富士フイルム株式会社 (社長:助野 健児) は、肌に存在し手穴の収縮を担う立手筋を3次元で可視化することに 成功しました。また、立毛筋の機能低下が肌の弾力性に悪影響を及ぼすことを解明しました。さらに、肌の弾力 性を改善する新成分として、黒胡椒に由来し、血行促進効果で知られる成分「テトラヒドロピペリン」をナノ乳 化した「ナノテトラヒドロピペリン」を開発しました。

## 今回の研究成果

- 1. 組織透明化技術※1を用いて、ヒトの立毛筋を3次元で可視化することに成功しました。
- 2. ヒトの皮膚に存在する立毛筋が老化することを実証しました。さらに、立毛筋の老化に伴う機能低下(筋力低下) により肌の弾力性が低下することを見出しました。
- 3. 黒胡椒に由来する成分「テトラヒドロピペリン」に、立毛筋の機能低下を改善する作用を見出しました。
- 4. 油溶性の「テトラヒドロピペリン」を独自技術でナノ乳化し、毛穴の皮脂へのなじみやすさと浸透性を向上さ せた「ナノテトラヒドロピペリン」を新たに開発しました。

本研究では、毛穴の収縮を担う立毛筋をケアすることで、毛穴が目立たないハリのある肌へ導く新しいスキンケア の可能性を示すことができました。当社は、本研究成果を、機能性化粧品に応用する予定です。

※1 特殊な溶液で組織を透明化することで、2次元で捉えていた組織を3次元的に観察する手法。

## 研究の背景

これまで毛穴のゆるみや肌のたるみは、加齢による肌内部のコラーゲンやエラスチンの減少が主な原因と考え られていました。今回当社は、毛穴のゆるみや肌のたるみへの新たなアプローチを探索する過程で、今まであまり 着目されていなかった毛穴の収縮を担う立毛筋に焦点を当て、立毛筋の機能の解明に取り組みました。

## <立毛筋と肌・毛穴の関係>

立毛筋は、毛を立たせたり、毛穴内の皮脂を外に 押し出したりする役目を担っています。寒さや恐怖、 驚きなどで鳥肌が立つのは、立毛筋の収縮によるも のです。立毛筋は毛穴の根本から皮膚全体を引き締 め、手穴の開きを調節する機能がありますが、その 機能が低下するメカニズムや肌の弾力性への寄与は 明らかにされていませんでした。

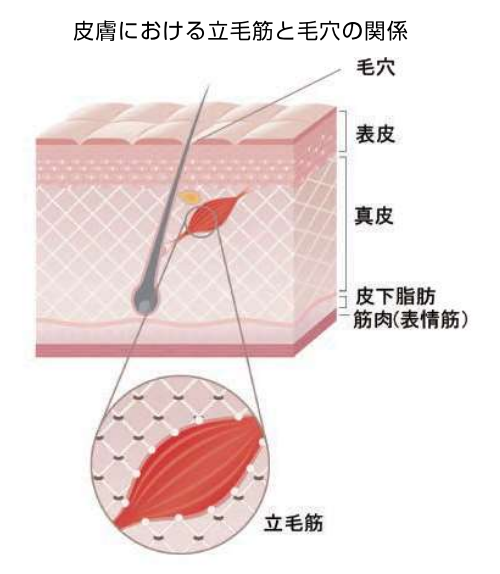

## 研究の成果

## 1. 立毛筋の3次元可視化に成功

立手筋は、皮膚を薄切りにした組織標本として2次元的に観察される例が多く、手根まで含む立手筋の全体像につ いては十分に研究が進んでいませんでした。当社は、組織透明化技術を用いて立毛筋を3次元的に可視化することに 成功しました。その結果、立毛筋が毛根に枝をいくつも伸ばしたような状態で接続していることが明らかになりまし た(図1左、白い丸で囲った部分)。また、立毛筋が、表皮と真皮の境界である基底膜まで伸びていることも確認され ました。このことから、立毛筋は毛穴と密接な関係にあり、肌組織全体への影響も示唆されます。

以上の結果より、立毛筋が毛穴のゆるみに大きく影響していると考え、毛穴ケアの新たなターゲットとして研究 を進めました。

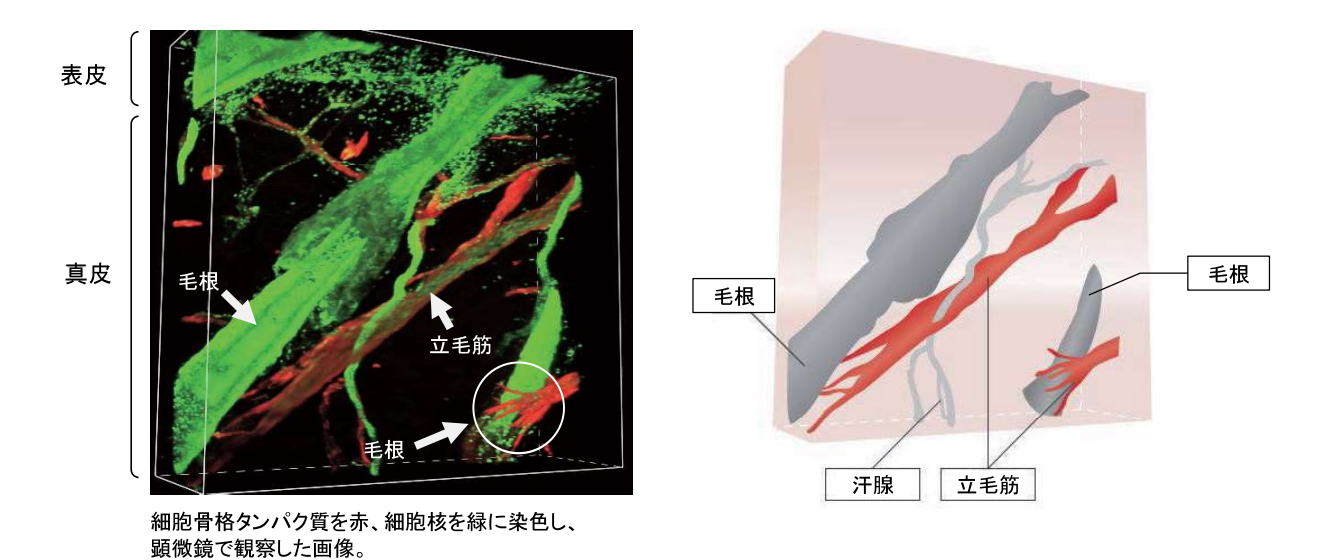

【図1】3次元可視化したヒト立毛筋 (左) と、左の顕微鏡画像をイラスト化したもの (右)

#### 2. 1ヒト皮膚における立手筋の老化を実証

ヒト皮膚における立毛筋の解析例は極めて少なく、加齢による変化については知られていませんでした。そこで 当社は、異なる年齢のヒト皮膚を用い、立毛筋において細胞の老化マーカーとして知られるタンパク質「プレラミ ン※2」を染色し、プレラミン陽性細胞率(全細胞に対するプレラミン陽性細胞の割合)を算出しました。その結果、 プレラミン陽性細胞が年齢に相関して増加していることが分かり (図2)、加齢とともに立毛筋が老化することが明 らかになりました。

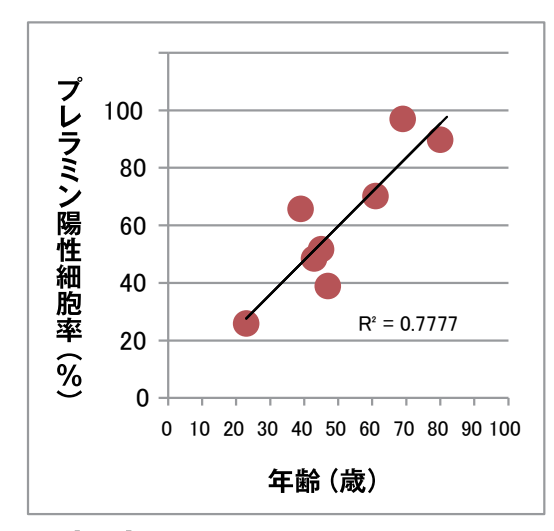

※2 老化によって増加する因子として知られているタンパク質。

【図2】年齢とプレラミン陽性細胞率の関係

#### ■ 実験方法

20~80歳代の異なる年齢のヒト皮膚を用いて、 立毛筋を構成する平滑筋細胞中の「プレラミン」を 染色。その画像を目視で確認するとともに、プレ ラミン陽性細胞率を算出した。

#### ■結果

年齢に相関して立毛筋中のプレラミン陽性細胞率 が高くなることを確認した。

### 2. 2 立毛筋の機能低下が肌の弾力性を低下させることを実証

立毛筋を構成する平滑筋細胞は老化することで収縮力 (筋力) が衰え、機能低下することが知られています\*3。 そこで、立毛筋の機能低下が周辺の肌におよぼす影響を調べるため、平滑筋細胞をコラーゲンゲル内で培養し、そ の様子を観察しました\*4。その結果、年齢が高くなるほど、コラーゲンが収縮する割合が低下することが分かりま した (図3)。また、平滑筋細胞の機能低下 (筋力低下)を調べるマーカーとして、細胞骨格タンパク質 [αSMA (ア ルファエスエムエー)※5」の蓄積を確認したところ、高い年齢の平滑筋細胞にはαSMAがより多く見られました(図 4)。これらにより、皮膚内では加齢による立毛筋の機能低下により肌の弾力性が低下すること、また、平滑筋細 胞のαSMAの蓄積が肌の弾力性低下の一因となることが考えられます。

- ※3 参考文献: Circ. Res. 107. 615-619 (2010)。
- ※4 コラーゲンゲル中に細胞を入れると、細胞がコラーゲンを収縮させることから、その収縮率は肌の弾力性を示す指標として使用される。
- ※5 「α-smooth muscle actin」のこと。細胞の骨格として重要な役割を果たす線維状のタンパク質で、細胞の機能低下を調べるマーカーとして 知られている。筋細胞では、筋肉組織の弛緩及び収縮に寄与する一方で、αSMAが異常に蓄積することで動脈硬化や強皮症の原因になると考 えられている。

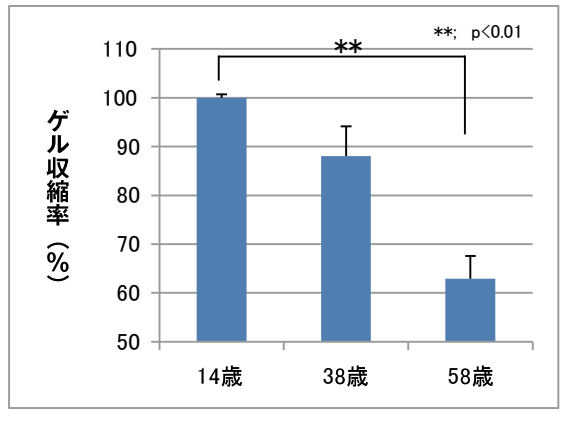

#### 【図3】各年齢における平滑筋細胞のコラーゲンゲル収縮率

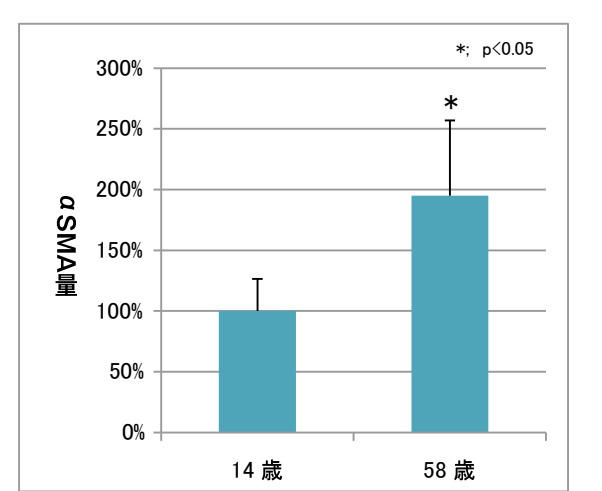

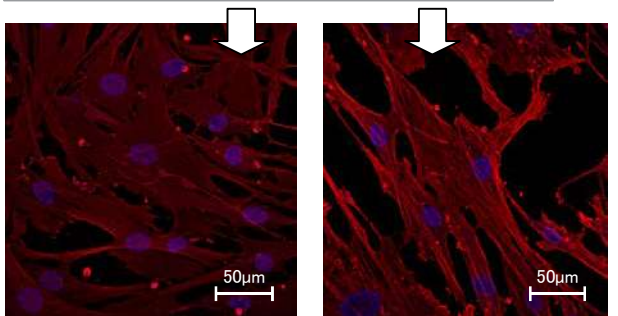

【図4】上: 14歳と58歳の平滑筋細胞のαSMA蓄積量の比較

下: 14歳と58歳の平滑筋細胞中のαSMAを染色した画像 赤色が濃いほどαSMA の蓄積量が多い。※青く染まっているのは平滑筋細胞の細胞核。

#### ■ 実験方法

■ 実験方法

した。

■結果

14歳および58歳から採取した平滑筋細胞を用い  $\zeta$ 、 $\alpha$  SMA (赤) を染色し観察した。 また、赤色の蛍光強度をαSMA量として、14歳 の量を100%としたときの相対値で示した。

14歳、38歳および 58歳から採取した平滑筋細 胞をコラーゲンゲル中で培養し、細胞によってコ

ラーゲンが収縮する割合をゲル収縮率として算出

加齢に伴いゲルの収縮率が低下した。

#### ■結果

58歳の平滑筋細胞は14歳に比べ、赤色の蛍光と して検出されるαSMAの色が濃く、蓄積量が多い ことが分かった。また、58歳では $\alpha$ SMAが蓄積 し線維が太くなっている様子も観察された。

## 3.「テトラヒドロピペリン」に、αSMAの蓄積を改善する作用があることを発見

肌の弾力性低下の一因と考えられる a SMA の蓄積を改善する成分を探索した結果、黒胡椒に由来する成分 「テトラヒドロピペリン」にαSMAの蓄積量を減少させるという改善効果を見出しました (図5)。

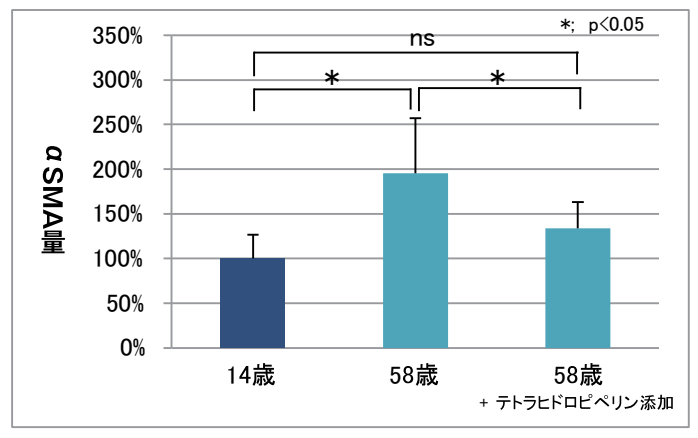

#### ■ 実験方法

14歳に比べてαSMAが蓄積した58歳の平滑筋 細胞にテトラヒドロピペリンを添加後、72時間培 養し、αSMAの発現量を測定した。14歳のα SMA 量を100%としたときのαSMA 量を相対 値で示した。

#### ■結果

|<br>|テトラヒドロピペリン添加により、58 歳の平滑筋 細胞に蓄積したαSMAの量が減少した。

【図5】テトラヒドロピペリンのαSMA蓄積減少効果

## 4. テトラヒドロピペリンをナノ乳化し、毛穴の皮脂になじみやすい成分を開発

「テトラヒドロピペリン」を立毛筋に効率的に届けるため、毛穴の皮脂となじみのよいオイルを探索し、なじみ やすさが約2倍に向上するオイル「イソノナン酸イソノニル」を見出しました。この「イソノナン酸イソノニル」 を用いて、油溶性の「テトラヒドロピペリン」の肌への浸透性を高めるナノ乳化物「ナノテトラヒドロピペリン」を 開発しました (図6)。新開発の「ナノテトラヒドロピペリン」は、化粧品に一般的に用いられるオイル※6 (従来油) を用いた乳化物に比べて浸透性が約1.4倍向上しました (図7)。また、実際にヒトの毛穴へ塗布し、ナノ乳化処 方の浸透性を確認しました (図8)。

※6 トリ (カプリル酸/カプリン酸) グリセリル。

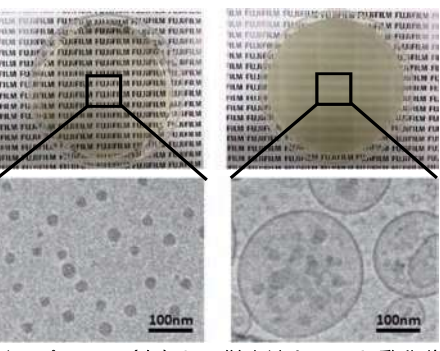

【図6】ナノテトラヒドロピペリン (左) と、従来油を用いた乳化物 (右) の電子顕微鏡像

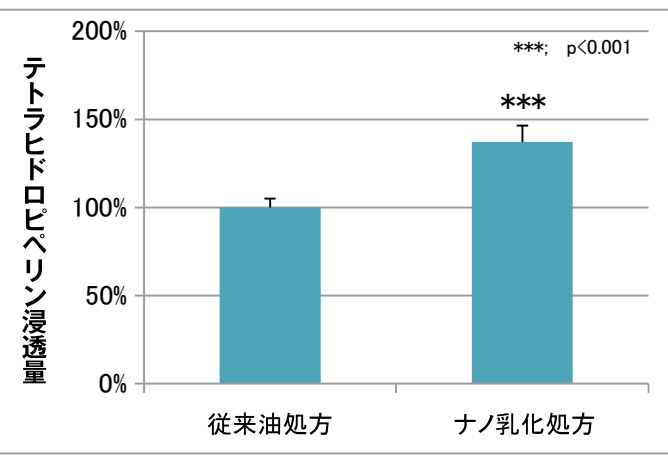

#### ■ 実験方法

テトラヒドロピペリンを従来油に溶かしナノ乳化 していない成分と、皮脂なじみの良い油 (イソノナ ン酸イソノニル)に溶かしナノ乳化した成分を塗 布し、皮膚モデル膜を通過したテトラヒドロピペ リン量を相対値で示した。

#### ■結果

ナノ乳化成分は、従来油を用いた乳化成分と比較 して、約1.4倍浸透した。

<sup>【</sup>図7】ナノ乳化したテトラヒドロピペリンの浸透性評価

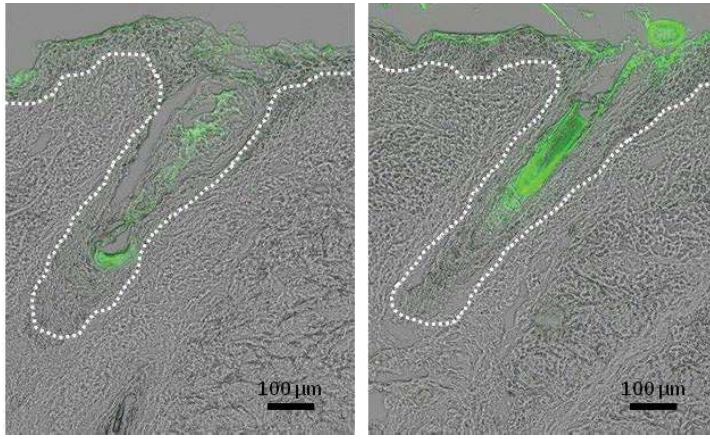

## ■ 実験方法

毛穴を含むヒト摘出皮膚に、テトラヒドロピペリ ンと蛍光物質を従来油に溶かしナノ乳化していな い成分と、皮脂なじみの良い油 (イソノナン酸イ ソノニル)に溶かしナノ乳化した成分を塗布し、 18時間後に、皮膚を洗浄し皮膚断面を観察した。

#### ■結果

ナノ乳化成分は、従来油を用いた乳化成分と比較 して、毛穴への浸透量が多いことが観察された。

左:従来油処方、右:ナノ乳化処方 【図8】毛穴への浸透性評価 ※点線は毛穴の位置 (真皮と表皮の間の基底膜) を示す。

当社は、今回開発した「ナノテトラヒドロピペリン」を、今後機能性化粧品に配合していく予定です。

本件に関するお問い合わせは、下記にお願いいたします。 <報道関係> 富士フイルムホールディングス株式会社 コーポレートコミュニケーション部 広報グループ TEL 03-6271-2000 <今回の研究に関するお問い合わせ> 株式会社 富士フイルム ヘルスケア ラボラトリー 商品開発・ブランド推進本部 TEL 03-6300-6089